# Step-by-Step Guide to Migrating from QuickBooks to Acumatica

Migrating from QuickBooks to Acumatica can be a game-changer for businesses looking to enhance their financial management capabilities. Acumatica offers robust, cloud-based ERP solutions that can support complex business processes, offer greater flexibility, and provide deeper insights. This guide will walk you through the migration process, ensuring a smooth transition from QuickBooks to Acumatica.

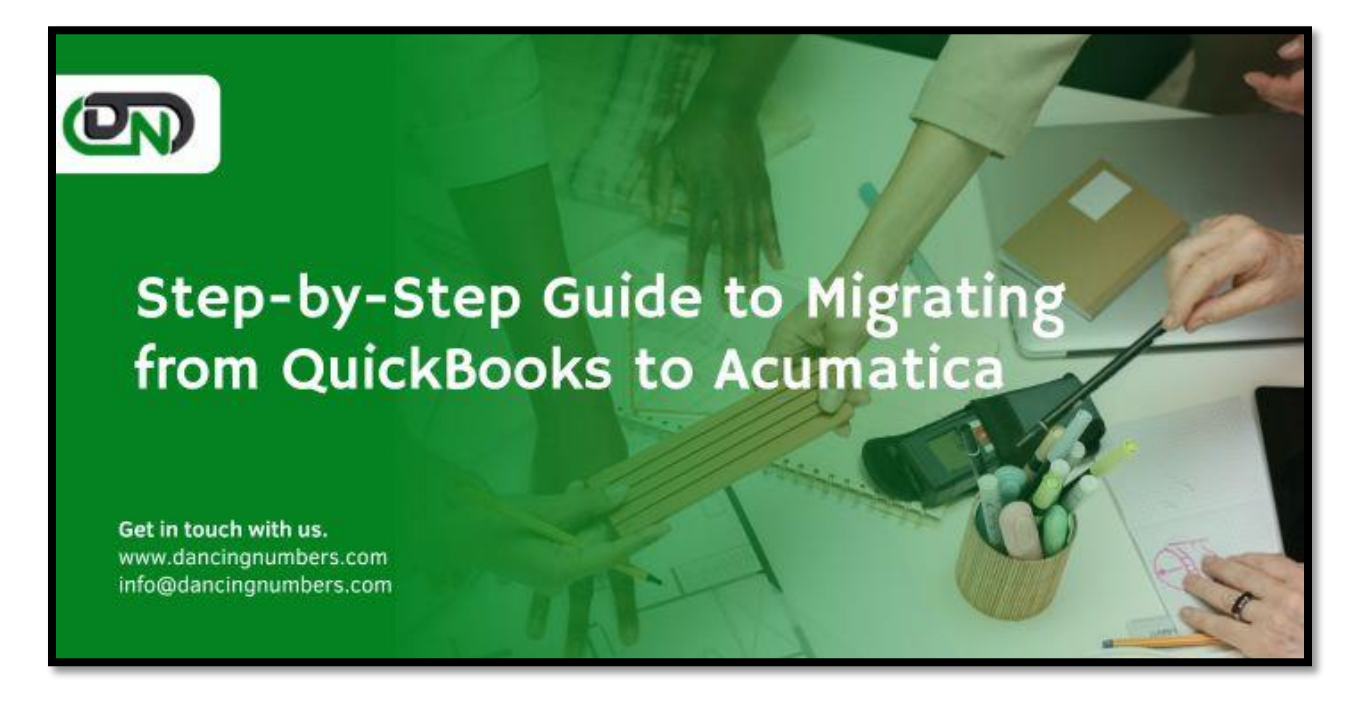

# **1. Understanding the Need for Migration**

Before diving into the migration process, it's important to understand why you might want to **[migrate](https://www.dancingnumbers.com/quickbooks-data-conversion/)  [from QuickBooks to Acumatica](https://www.dancingnumbers.com/quickbooks-data-conversion/)**. Some common reasons include:

- **Scalability:** Acumatica can handle larger volumes of transactions and data, making it ideal for growing businesses.
- **Customization:** Acumatica offers more customization options to tailor the software to your specific business needs.
- **Integration:** Acumatica integrates seamlessly with other business applications, providing a unified system.
- **Real-time Data:** Acumatica's cloud-based system provides real-time access to data, enabling better decision-making.

# **2. Preparing for Migration**

Preparation is key to a successful migration. Here's what you need to do before starting the process:

# *Assess Your Current System*

- **Inventory Data:** Take stock of all the data and processes currently managed in QuickBooks.
- **Identify Customizations:** List any custom reports, fields, or integrations in QuickBooks that need to be replicated in Acumatica.
- **Determine Data Volume:** Understand the volume of data to be migrated to ensure Acumatica can handle it smoothly.

# *Plan the Migration*

- **Timeline:** Set a realistic timeline for the migration, including time for testing and resolving any issues.
- **Resources:** Assign a dedicated team or hire consultants with experience in QuickBooks and Acumatica migrations.
- **Backup Data:** Ensure you have a complete backup of all your QuickBooks data before starting the migration.

# **3. Setting Up Acumatica**

Before migrating data, you need to set up your Acumatica instance:

# *Configure Acumatica*

- **User Roles:** Define user roles and permissions in Acumatica.
- **Chart of Accounts:** Set up your chart of accounts to match or improve upon the structure in QuickBooks.
- **Tax Settings:** Configure tax settings according to your business requirements.
- **Custom Fields:** Create any custom fields that are necessary to replicate your QuickBooks setup.

# *Import Initial Data*

- **Customers and Vendors:** Import your customer and vendor lists into Acumatica.
- **Products and Services:** Set up your inventory items or service items.
- **Opening Balances:** Enter opening balances for your accounts to ensure continuity.

# **4. Data Migration**

The core of the migration process involves transferring your data from QuickBooks to Acumatica. This step requires meticulous attention to detail to ensure data integrity.

# *Export Data from QuickBooks*

- **Export Lists:** Export customer, vendor, product, and service lists from QuickBooks.
- **Export Transactions:** Export transactions, including invoices, bills, payments, and journal entries.

# *Cleanse Data*

- **Duplicate Records:** Remove any duplicate records from the exported data.
- **Data Accuracy:** Check for any inconsistencies or inaccuracies in the data.
- **Data Format:** Ensure the data is in a format compatible with Acumatica.

# *Import Data to Acumatica*

- **Use Import Scenarios:** Acumatica allows for the creation of import scenarios to facilitate the data import process.
- **Map Fields:** Ensure that fields from QuickBooks are correctly mapped to the corresponding fields in Acumatica.
- **Test Import:** Run a test import with a small data set to ensure everything is working correctly.

# *Verify Data*

- **Data Integrity:** Verify that all data has been imported correctly and matches the source data.
- **Reconcile Accounts:** Reconcile accounts in Acumatica to ensure they match the balances in QuickBooks.
- **Check Reports:** Run reports in Acumatica to ensure the data reflects accurately and completely.

# **5. Training and Testing**

To ensure your team can use Acumatica effectively, provide adequate training and conduct thorough testing.

# *User Training*

- **Training Sessions:** Conduct training sessions for all users to familiarize them with Acumatica's interface and features.
- **User Manuals:** Provide user manuals or documentation to assist with the transition.
- **Support:** Offer ongoing support to address any issues or questions that arise.

# *System Testing*

- **Pilot Testing:** Run a pilot test with a small group of users to identify any potential issues.
- **End-to-End Testing:** Test all business processes in Acumatica to ensure they work as expected.
- **Feedback Loop:** Gather feedback from users during the testing phase and make necessary adjustments.

# **6. Going Live**

 Once testing is complete and any issues have been resolved, you're ready to go live with Acumatica.

# *Final Preparations*

- **Backup Data Again:** Take another backup of **[QuickBooks data](https://www.dancingnumbers.com/quickbooks-data-conversion/) migration** before the final cutover.
- **Communicate:** Inform all stakeholders of the go-live date and any changes in processes.
- **Support Plan:** Have a support plan in place to address any issues that arise during the transition.

# *Cutover*

- **Data Freeze:** During the cutover, ensure no new data is entered into QuickBooks.
- **Final Data Import:** Import any remaining data that was not included in the initial migration.
- **Go Live:** Switch over to using Acumatica as your primary financial management system.

# *Post-Go-Live Support*

- **Monitor Performance:** Keep a close eye on the system's performance and address any issues promptly.
- **User Feedback:** Continue to gather user feedback and make necessary adjustments.
- **Continuous Improvement:** Regularly review and optimize your use of Acumatica to leverage its full potential.

# **Conclusion**

Migrating from QuickBooks to Acumatica is a significant step that can greatly enhance your business's financial management capabilities. By following this step-by-step guide, you can ensure a smooth and successful transition. Remember to plan thoroughly, train your team, and provide ongoing support to make the most of your new system. With Acumatica, you'll be well-equipped to handle your business's growing needs and drive future success.